*MOS IC Fabrication Formulas.* 2006. The set of the set of the set of the set of the set of the set of the set of the set of the set of the set of the set of the set of the set of the set of the set of the set of the set o

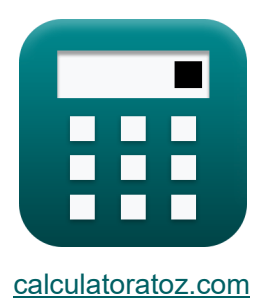

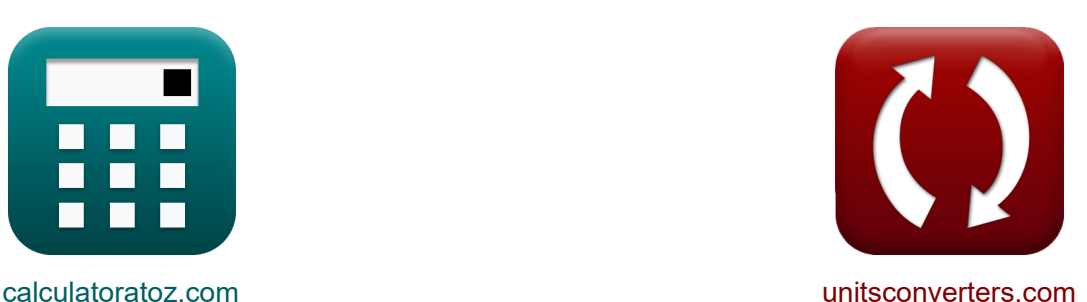

# **Fabricación de circuitos integrados MOS Fórmulas**

¡Ejemplos!

**iCalculadoras! iEjemplos! iConversiones!** 

Marcador **[calculatoratoz.com](https://www.calculatoratoz.com/es)**, **[unitsconverters.com](https://www.unitsconverters.com/es)**

Cobertura más amplia de calculadoras y creciente - **¡30.000+ calculadoras!** Calcular con una unidad diferente para cada variable - **¡Conversión de unidades integrada!**

La colección más amplia de medidas y unidades - **¡250+ Medidas!**

¡Siéntete libre de COMPARTIR este documento con tus amigos!

*[Por favor, deje sus comentarios aquí...](https://docs.google.com/forms/d/e/1FAIpQLSf4b4wDgl-KBPJGChMJCxFlqrHvFdmw4Z8WHDP7MoWEdk8QOw/viewform?usp=pp_url&entry.1491156970=Fabricaci%C3%B3n%20de%20circuitos%20integrados%20MOS%20F%C3%B3rmulas)*

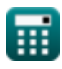

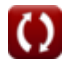

# **Lista de 15 Fabricación de circuitos integrados MOS Fórmulas**

**Fabricación de circuitos integrados MOS** 

**1) Concentración de dopante aceptor** 

**[Calculadora abierta](https://www.calculatoratoz.com/es/acceptor-dopant-concentration-calculator/Calc-43536)  [Calculadora abierta](https://www.calculatoratoz.com/es/donor-dopant-concentration-calculator/Calc-43537)  [Calculadora abierta](https://www.calculatoratoz.com/es/maximum-dopant-concentration-calculator/Calc-43538)**  *f***x ex 2) Concentración de dopante del donante**  *f***x ex 3) Concentración máxima de dopante**  *f***x ex** N<sup>a</sup> = 1 2 ⋅ π ⋅ L<sup>t</sup> ⋅ W<sup>t</sup> ⋅ [Charge-e] ⋅ <sup>μ</sup><sup>p</sup> ⋅ Cdep 1E^32electrons/m³ = 1 2 ⋅ π ⋅ 3.2μm ⋅ 5.5μm ⋅ [Charge-e] ⋅ 400m²/V\*s ⋅ 1.4μF N<sup>d</sup> = Isat ⋅ L<sup>t</sup> [Charge-e] ⋅ W<sup>t</sup> ⋅ <sup>μ</sup><sup>n</sup> ⋅ Cdep 1.7E^23electrons/m³ = 2A ⋅ 3.2μm [Charge-e] ⋅ 5.5μm ⋅ 30m²/V\*s ⋅ 1.4μF C<sup>s</sup> = C<sup>o</sup> ⋅ exp(− Es [BoltZ] ⋅ T<sup>a</sup> ) 4.9E^-9electrons/cm<sup>³</sup> = 0.005 ⋅ exp(− 1E^-23J [BoltZ] ⋅ 24.5K )

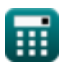

*MOS IC Fabrication Formulas...* 3/12

**4) Corriente de drenaje de MOSFET en la región de saturación** 

**[Calculadora abierta](https://www.calculatoratoz.com/es/drain-current-of-mosfet-at-saturation-region-calculator/Calc-43391)  [Calculadora abierta](https://www.calculatoratoz.com/es/drift-current-density-due-to-holes-calculator/Calc-43540)  [Calculadora abierta](https://www.calculatoratoz.com/es/drift-current-density-due-to-free-electrons-calculator/Calc-43539)  [Calculadora abierta](https://www.calculatoratoz.com/es/critical-dimension-calculator/Calc-43456)**  *f***x ex 5) Densidad de corriente de deriva debido a agujeros**  *f***x ex 6) Densidad de corriente de deriva debido a electrones libres**  *f***x ex 7) Dimensión crítica**  *f***x ex** I<sup>d</sup> = β 2 ⋅ (Vgs − Vth) 2 ⋅ (1 + <sup>λ</sup><sup>i</sup> ⋅ Vds) 0.013718A = 0.0025S 2 ⋅ (2.45V − 3.4V) 2 ⋅ (1 + 9 ⋅ 1.24V) J<sup>p</sup> = [Charge-e] ⋅ p ⋅ <sup>μ</sup><sup>p</sup> ⋅ E<sup>i</sup> 0.071778A/mm² = [Charge-e] ⋅ 1E^20electrons/m³ ⋅ 400m²/V\*s ⋅ 11.2V/m J<sup>n</sup> = [Charge-e] ⋅ n ⋅ <sup>μ</sup><sup>n</sup> ⋅ E<sup>i</sup> 53.83313µA = [Charge-e] ⋅ 1E^6electrons/cm³ ⋅ 30m²/V\*s ⋅ 11.2V/m CD = k<sup>1</sup> ⋅ λl NA 485.1883nm = 1.56 ⋅ 223nm 0.717

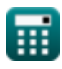

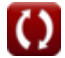

*MOS IC Fabrication Formulas...* 4/12

8) Effecto corporal en MOSFET C  
\n
$$
\mathbf{V}_{t} = V_{th} + \gamma \cdot (\sqrt{2 \cdot \Phi_{f} + V_{bs} - \sqrt{2 \cdot \Phi_{f}}})
$$
\n
$$
\mathbf{V}_{t} = V_{th} + \gamma \cdot (\sqrt{2 \cdot \Phi_{f} + V_{bs} - \sqrt{2 \cdot \Phi_{f}}})
$$
\n9) 
$$
\mathbf{E}s = 3.4V + 0.56 \cdot (\sqrt{2 \cdot 0.25V + 2.43V} - \sqrt{2 \cdot 0.25V})
$$
\n10) 
$$
\mathbf{F}s = \mathbf{V}_{t} \mathbf{E} \cdot \left(\frac{3.9}{k_{\text{high-k}}}\right)
$$
\n
$$
\mathbf{V}_{t} = \mathbf{V}_{t} \cdot \left(\frac{3.9}{k_{\text{high-k}}} - \sqrt{\frac{2 \cdot 25}{k_{\text{high-k}}}}\right)
$$
\n11) 
$$
\mathbf{F} = \frac{g_{m}}{C_{gs} + C_{gd}}
$$
\n12.28  
\n137.41497kHz = 
$$
\frac{2.2S}{56\mu F + 2.8\mu F}
$$
\n14) 
$$
\text{Profundidad de enfoque C}
$$
\n
$$
\mathbf{V}_{t} = \frac{2.2S}{N A^{2}}
$$
\n
$$
\mathbf{V}_{t} = \frac{2.2S}{N A^{2}}
$$
\n
$$
\mathbf{V}_{t} = \frac{2.2S}{N A^{2}}
$$
\n
$$
\mathbf{V}_{t} = \frac{2.2S}{N A^{2}}
$$
\n
$$
\mathbf{V}_{t} = \frac{2.2S}{N A^{2}}
$$

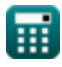

 $1.301331 \mu m = 3 \cdot$ 

 $(0.717)^2$ 

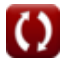

*MOS IC Fabrication Formulas...* 5/12

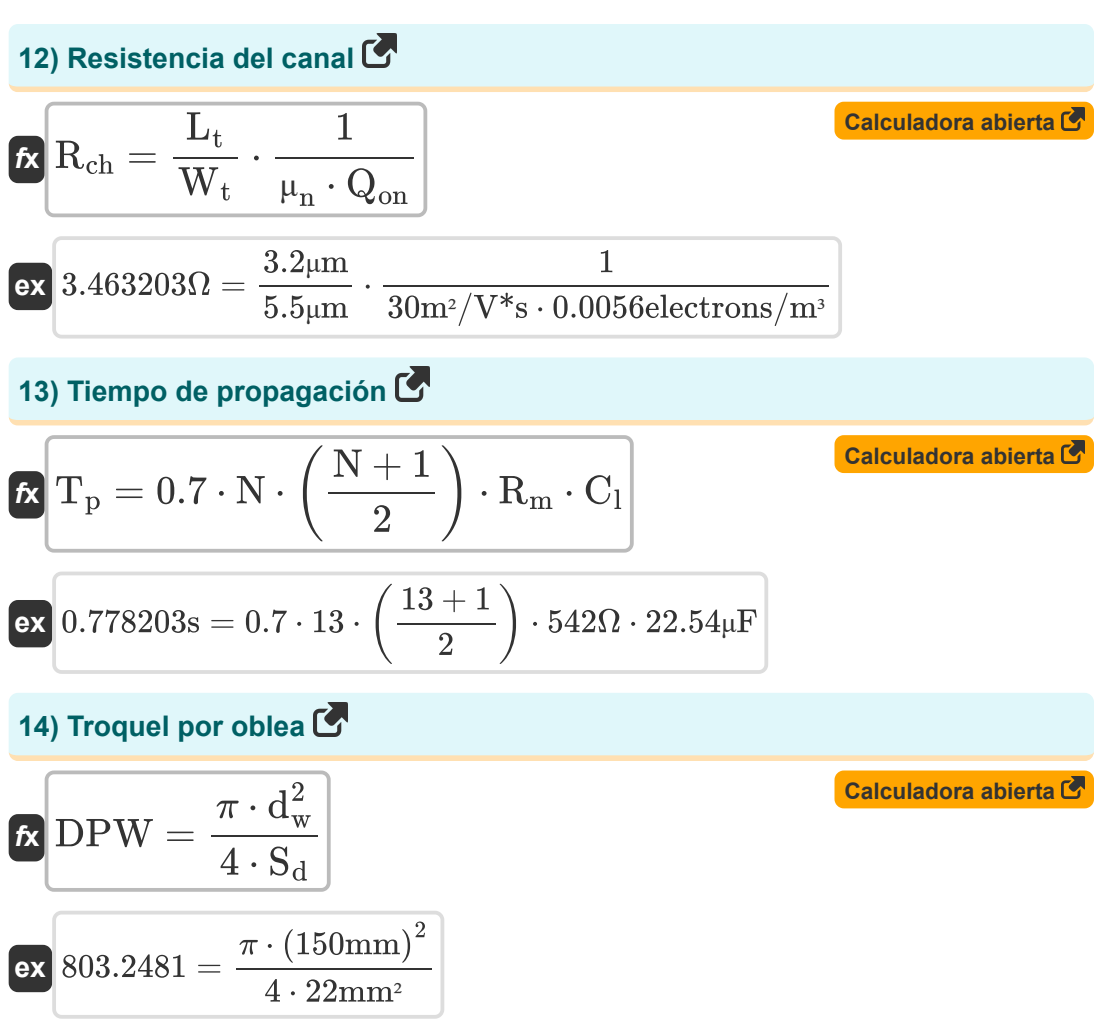

*MOS IC Fabrication Formulas...* 6/12

#### **15) Voltaje del punto de conmutación**

$$
\mathbf{V_s} = \frac{\mathbf{V_{dd} + V_{tp} + V_{tn} \cdot \sqrt{\frac{\beta_n}{\beta_p}}}}{1 + \sqrt{\frac{\beta_n}{\beta_p}}}
$$
ex
$$
1 + \sqrt{\frac{\beta_n}{\beta_p}}
$$
ex
$$
19.15938V = \frac{6.3V + 3.14V + 25V \cdot \sqrt{\frac{18}{6.5}}}{1 + \sqrt{\frac{18}{6.5}}}
$$

**[Calculadora abierta](https://www.calculatoratoz.com/es/switching-point-voltage-calculator/Calc-43469)** 

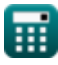

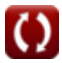

# **Variables utilizadas**

- **Cdep** Capacitancia de la capa de agotamiento *(Microfaradio)*
- **Cgd** Capacitancia de drenaje de compuerta *(Microfaradio)*
- **Cgs** Capacitancia de la fuente de puerta *(Microfaradio)*
- **C<sup>l</sup>** Capacitancia de carga *(Microfaradio)*
- **C<sup>o</sup>** Concentración de referencia
- **C<sup>s</sup>** Concentración máxima de dopante *(Electrones por centímetro cúbico)*
- **CD** Dimensión crítica *(nanómetro)*
- **d<sup>w</sup>** Diámetro de la oblea *(Milímetro)*
- **DOF** Profundidad de enfoque *(Micrómetro)*
- **DPW** Troquel por oblea
- **Ei** Intensidad del campo eléctrico *(voltios por metro)*
- **E<sup>s</sup>** Energía de activación para la solubilidad sólida *(Joule)*
- **EOT** Espesor de óxido equivalente *(nanómetro)*
- **f t** Frecuencia de ganancia unitaria en MOSFET *(Kilohercio)*
- **g<sup>m</sup>** Transconductancia en MOSFET *(Siemens)*
- **I<sup>d</sup>** Corriente de drenaje *(Amperio)*
- **Isat** Corriente de saturación *(Amperio)*
- **J<sup>n</sup>** Densidad de corriente de deriva debido a electrones *(Microamperio)*
- **J<sup>p</sup>** Densidad de corriente de deriva debido a agujeros *(Amperio por milímetro cuadrado)*
- **k<sup>1</sup>** Constante dependiente del proceso
- **k<sup>2</sup>** Factor de proporcionalidad
- **khigh-k** Constante dieléctrica del material

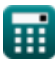

*MOS IC Fabrication Formulas...* 8/12

- **L<sup>t</sup>** Longitud del transistor *(Micrómetro)*
- **n** Concentración de electrones *(Electrones por centímetro cúbico)*
- **N** Número de transistores de paso
- **N<sup>a</sup>** Concentración de dopante aceptor *(Electrones por metro cúbico)*  $\bullet$
- **N<sup>d</sup>** Concentración de dopante del donante *(Electrones por metro cúbico)*  $\bullet$
- **NA** Apertura numérica
- **p** Concentración de agujeros *(Electrones por metro cúbico)*
- **Qon** Densidad del portador *(Electrones por metro cúbico)*
- **Rch** Resistencia del canal *(Ohm)*
- **R<sup>m</sup>** Resistencia en MOSFET *(Ohm)*
- **S<sup>d</sup>** Tamaño de cada troquel *(Milímetro cuadrado)*
- **T<sup>a</sup>** Temperatura absoluta *(Kelvin)*
- **thigh-k** Grosor del material *(nanómetro)*
- **T<sup>p</sup>** Tiempo de propagación *(Segundo)*
- **Vbs** Voltaje aplicado al cuerpo *(Voltio)*
- **Vdd** Voltaje de suministro *(Voltio)*
- **Vds** Voltaje de la fuente de drenaje *(Voltio)*
- **Vgs** Voltaje de fuente de puerta *(Voltio)*
- **V<sup>s</sup>** Voltaje del punto de conmutación *(Voltio)*
- **V<sup>t</sup>** Voltaje umbral con sustrato *(Voltio)*
- **Vth** Voltaje umbral con polarización corporal cero *(Voltio)*
- **Vtn** Voltaje umbral NMOS *(Voltio)*
- **Vtp** Voltaje de umbral de PMOS *(Voltio)*
- **W<sup>t</sup>** Ancho del transistor *(Micrómetro)*
- **β** Parámetro de transconductancia *(Siemens)*

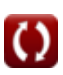

*MOS IC Fabrication Formulas...* example the state of the state of the state of the state of the state of the state of the state of the state of the state of the state of the state of the state of the state of the state of

- **β<sup>n</sup>** Ganancia del transistor NMOS
- **β<sup>p</sup>** Ganancia del transistor PMOS
- **γ** Parámetro de efecto corporal
- **λ<sup>i</sup>** Factor de modulación de longitud del canal
- **λ<sup>l</sup>** Longitud de onda en fotolitografía *(nanómetro)*
- **μ<sup>n</sup>** Movilidad electrónica *(Metro cuadrado por voltio por segundo)*
- **μ<sup>p</sup>** Movilidad del agujero *(Metro cuadrado por voltio por segundo)*
- **Φ<sup>f</sup>** Potencial de Fermi a granel *(Voltio)*

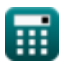

## **Constantes, funciones, medidas utilizadas**

- Constante: **[Charge-e]**, 1.60217662E-19 *carga de electrones*
- Constante: **[BoltZ]**, 1.38064852E-23 *constante de Boltzmann*
- Constante: **pi**, 3.14159265358979323846264338327950288 *La constante de Arquímedes.*
- Función: **exp**, exp(Number) *En una función exponencial, el valor de la función cambia en un factor constante por cada cambio de unidad en la variable independiente.*
- Función: **sqrt**, sqrt(Number) *Una función de raíz cuadrada es una función que toma un número no negativo como entrada y devuelve la raíz cuadrada del número de entrada dado.*
- Medición: **Longitud** in Micrómetro (μm), nanómetro (nm), Milímetro (mm) *Longitud Conversión de unidades*
- Medición: **Tiempo** in Segundo (s) *Tiempo Conversión de unidades*
- Medición: **Corriente eléctrica** in Amperio (A), Microamperio (µA) *Corriente eléctrica Conversión de unidades*
- Medición: **La temperatura** in Kelvin (K) *La temperatura Conversión de unidades*
- Medición: **Área** in Milímetro cuadrado (mm²) *Área Conversión de unidades*
- Medición: **Energía** in Joule (J) *Energía Conversión de unidades*
- Medición: **Frecuencia** in Kilohercio (kHz) *Frecuencia Conversión de unidades*
- Medición: **Capacidad** in Microfaradio (μF) *Capacidad Conversión de unidades*

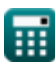

*MOS IC Fabrication Formulas...* 11/12

- Medición: **Resistencia electrica** in Ohm (Ω) *Resistencia electrica Conversión de unidades*
- Medición: **Conductancia eléctrica** in Siemens (S) *Conductancia eléctrica Conversión de unidades*
- Medición: **Longitud de onda** in nanómetro (nm), Micrómetro (μm) *Longitud de onda Conversión de unidades*
- Medición: **Densidad de corriente superficial** in Amperio por milímetro cuadrado (A/mm²) *Densidad de corriente superficial Conversión de unidades*
- Medición: **Fuerza de campo eléctrico** in voltios por metro (V/m) *Fuerza de campo eléctrico Conversión de unidades*
- Medición: **Potencial eléctrico** in Voltio (V) *Potencial eléctrico Conversión de unidades*
- Medición: **Movilidad** in Metro cuadrado por voltio por segundo (m²/V\*s) *Movilidad Conversión de unidades*
- Medición: **Densidad de electrones** in Electrones por metro cúbico (electrons/m<sup>3</sup>), Electrones por centímetro cúbico (electrons/cm<sup>3</sup>) *Densidad de electrones Conversión de unidades*

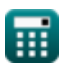

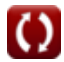

### **Consulte otras listas de fórmulas**

**Fabricación de circuitos integrados MOS Fórmulas** 

¡Siéntete libre de COMPARTIR este documento con tus amigos!

#### **PDF Disponible en**

[English](https://www.calculatoratoz.com/PDF/Nodes/12162/Mos-ic-fabrication-Formulas_en.PDF) [Spanish](https://www.calculatoratoz.com/PDF/Nodes/12162/Mos-ic-fabrication-Formulas_es.PDF) [French](https://www.calculatoratoz.com/PDF/Nodes/12162/Mos-ic-fabrication-Formulas_fr.PDF) [German](https://www.calculatoratoz.com/PDF/Nodes/12162/Mos-ic-fabrication-Formulas_de.PDF) [Russian](https://www.calculatoratoz.com/PDF/Nodes/12162/Mos-ic-fabrication-Formulas_ru.PDF) [Italian](https://www.calculatoratoz.com/PDF/Nodes/12162/Mos-ic-fabrication-Formulas_it.PDF) [Portuguese](https://www.calculatoratoz.com/PDF/Nodes/12162/Mos-ic-fabrication-Formulas_pt.PDF) [Polish](https://www.calculatoratoz.com/PDF/Nodes/12162/Mos-ic-fabrication-Formulas_pl.PDF) [Dutch](https://www.calculatoratoz.com/PDF/Nodes/12162/Mos-ic-fabrication-Formulas_nl.PDF)

*4/3/2024 | 8:40:35 AM UTC [Por favor, deje sus comentarios aquí...](https://docs.google.com/forms/d/e/1FAIpQLSf4b4wDgl-KBPJGChMJCxFlqrHvFdmw4Z8WHDP7MoWEdk8QOw/viewform?usp=pp_url&entry.1491156970=Fabricaci%C3%B3n%20de%20circuitos%20integrados%20MOS%20F%C3%B3rmulas)*

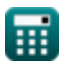

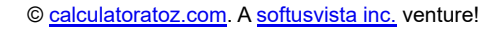

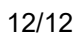